# Bootstrapping the Scala.js Ecosystem

Li Haoyi, Scala eXchange 7 Dec 2014

## What is Scala.js

- Scala.js is a Scala -> Javascript compiler
- Write code in Scala, run in the browser
- No more wallowing around in Javascript!
  - No more fat-fingered typos making it to production
  - Good toolability/tool support
  - Strong, enforceable abstractions
  - Refactorability

#### Scala.js

```
object Example extends js.JSApp{
  def main() = {
    var x = 0
    while(x < 10) x += 3
    println(x)
    // 12
  }
}</pre>
```

```
ScalaJS.c.LExample$.prototype.main__V =
(function() {
    var x = 0;
    while ((x < 10)) {
        x = ((x + 3) | 0)
    };
    ScalaJS.m.s_Predef().println_0_V(x)
    // 12
});</pre>
```

#### **Problems faced in Web Dev**

- Our proprietary algorithm is O(n log(n)) rather than O(n log(log(n))
- The machine-learning team can't reliably predict this user's click behavior
- Nobody knows why this code works and we are afraid to touch it

#### **Problems faced in Web Dev**

- X Our proprietary algorithm is O(n log(n)) rather than O(n log(log(n))
- X The machine-learning team can't reliably predict this user's click behavior
- Nobody knows why this code works and we are afraid to touch it

#### Javascript

11. ▲ "This" in JavaScript (tipling.com) 140 points by alphabetam 14 hours ago | flag | 40 comments

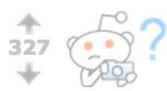

Vertical align anything with just 3 lines of CSS (zerosixthree.se) submitted 10 months ago by iSniffless 115 comments share

## Scala.js Today: the Tech

- Incremental compiles ~1s
- Dev executables ~ 1mb
- Deployed executables ~100-300kb, +5s
- Passes most of Scala's own partest suite
- As fast as Raw Javascript

# Scala.js Today: the Ecosystem

- Active Community
  - Mailing list <sup>3</sup>/<sub>4</sub> as much traffic as scala-user
- >Dozen libraries available
   o Including Scalaz, Shapeless
- Mature platform
  - Incremental Compilation, IDE support, binary/backward-compatibility, ...

# **Live Demo**

**Client-Server Application** 

# **Cool Things**

- DOM access is type-safe
- HTML generation is type-safe
- Ajax calls are type-safe
   And Boilerplate-free!
- Hard to accidentally screw up

#### To Learn More...

- Hands-on Scala.js, talk @ PNWScala
  - Cool presentation I gave
- Hands-on Scala.js E-book
   Lots of intro material on Scala.js
- http://www.scala-js.org/
  - Main Website

# Scala.js 14 Months Ago: Tech

- Dev turnaround: 30s
- Dev executables: ~20mb
- Deployable executables: 800kb, +100s
- No Tests
- >10x slower than Raw Javascript

# Scala.js 14 Months Ago: Ecosystem

- No community
  - $\circ~$  2-3 people on the mailing list

• No libraries

• No tooling

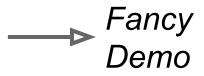

#### Scala.js

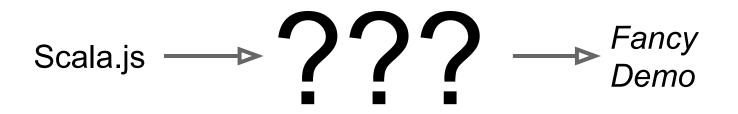

#### Let's talk about

The Tech

The Ecosystem

#### Let's talk about

#### X The Tech

#### ✓ The Ecosystem

#### **Fancy Demo**

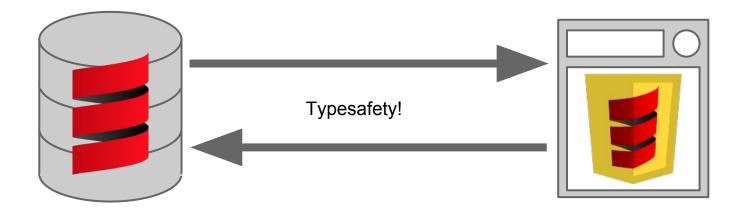

### **Things We Need**

✓ Web Server (Spray)

#### JavaScript APIs

#### **HTML Generation**

### **Things We Need**

✓ Web Server (Spray)

#### **JavaScript APIs**

#### **HTML Generation**

#### JavaScript APIs

- Can access them dynamically
  - $\circ$  Annoying and unsafe
- Support for typed interop facades available
   But no such facades written
- Tool to import typescript defs as facades
   O But it doesn't work all the time

#### **Can access them dynamically**

```
import js.Dynamic.global
global.JSON.parse("[1, 2, 3]")
// [1, 2, 3]
```

#### **Can access them dynamically**

```
import js.Dynamic.global
global.JSON.parse("[1, 2, 3]")
// [1, 2, 3]
```

```
global.JSON.pasre("[1, 2, 3]")
```

// TypeError: undefined is not a function

```
global.JSN.parse("[1, 2, 3]")
// ReferenceError: JSN is not defined
```

## Support for typed interop facades

```
object JSON extends js.Object {
   def parse(text: String): Dynamic = native
}
```

```
JSON.parse("[1, 2, 3]")
// [1, 2, 3]
```

```
JSON.pasre("[1, 2, 3]")
```

// Compile error: value pasre is not a member of object JSON

# TypeScript => Scala

}

interface StyleSheet {

disabled: bool;

ownerNode: Node;

parentStyleSheet: StyleSheet;

media: MediaList;

type: string;

title: string;

}

class StyleSheet extends js.Object {
 def disabled: Boolean = native
 def ownerNode: Node = native
 def parentStyleSheet: StyleSheet = native
 def media: MediaList = native
 def `type`: String = native
 def title: String = native

#### Doesn't always work

• Buggy POC

Scala & Typescript type-systems differ
 e.g. Typescript has literal singleton types

• Solution: just fix it manually after

#### JavaScript APIs

- Batch import lib.d.ts from Typescript
- Manually fix up the things that don't work
- Publish compiled, *untested* facades to Maven Central as *scala-js-dom*

• Total work: ~4 hrs

#### Scala-Js-Dom

libraryDependencies +=

"org.scala-lang.modules.scalajs" %%% "scalajs-dom" % "0.6"

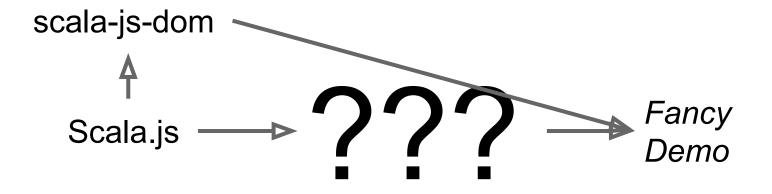

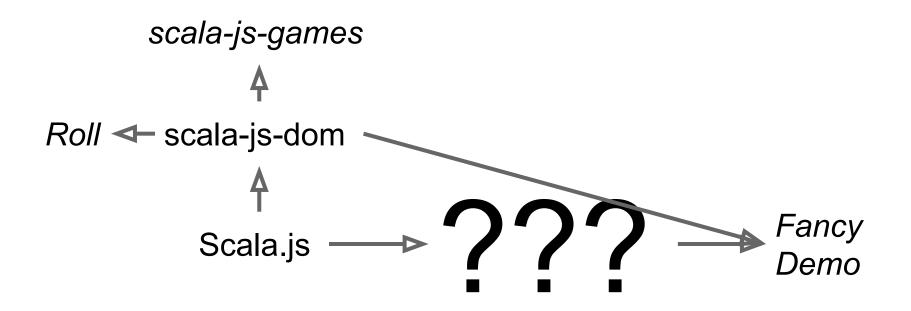

#### **Things We Need**

✓ Web Server (Spray)

#### ✓ JavaScript APIs (scala-js-dom)

#### **HTML Generation**

#### **HTML Generation**

• Games don't need HTML but websites do

#### • Options:

- Cross-compile a Scala templating library
- Write a wrapper for a JS templating library
- Spend all day concatting strings

#### What didn't work

- Cross compiling Twirl, Scalate
  - Java dependencies
- Javascript templating libraries?
   O Won't run on a Scala server
- Concatting strings

   Just asking for XSS vulnerabilities

# **Cross compiling Scalate**

<dependency>

<proupId>javax.servlet</proupId> <artifactId>servlet-api</artifactId> <version>\${servlet-api-version}</version> </dependency>

<dependency>
 <groupId>com.sun.jersey</groupId>
 <artifactId>jersey-server</artifactId>
 <version>\${jersey-version}</version>
</dependency>

## **Concatting Strings**

document.innerHTML = "<h1>Hello " + name + "!</h1>"

name = "<script>alert('uve R pwnzed')</script>"

## **Scalatags**

• Existing, Pure Scala library

• No separate template files to load

• Zero dependencies

## **Scalatags**

```
val frag = html(
 head(
    script(src:="..."),
    script("alert('Hello')")
  ),
  body(
    div(
      h1(id:="title", "My title"),
      p("Paragraph of text")
```

#### <html> <head> <script src="..."></script> <script>alert('Hello')</script> </head> <body> <div> <h1 id="title">My title</h1> Paragraph of text </div> </body> </html>

## **Scalatags**

- // Scala.js
- libraryDependencies +=
  - "com.scalatags" %%% "scalatags" % "0.4.2"

- // Scala-JVM
- libraryDependencies +=
  - "com.scalatags" %% "scalatags" % "0.4.2"

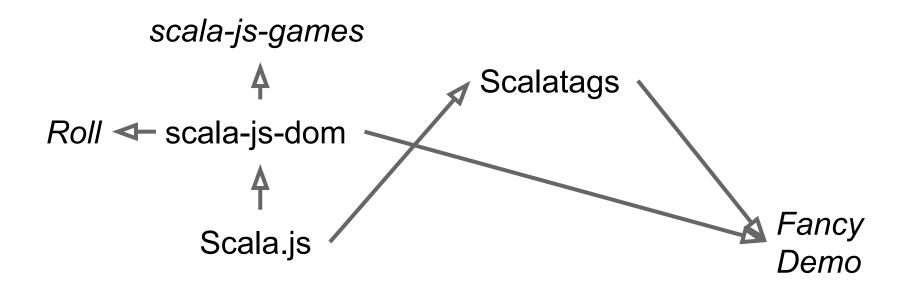

## **Things We Need**

✓ Web Server (Spray)

✓ JavaScript APIs (scala-js-dom)

✓ HTML Generation (Scalatags)

## What Next?

• We have HTML generation

• We have DOM APIs like XMLHttpRequest

 How do we make the Ajax calls typechecked?

## **Things We Need**

- ✓ Web Server (Spray)
- JavaScript APIs (scala-js-dom)
- ✓ HTML Generation (Scalatags)

## **Type safe Ajax Routing**

## But Wait...

- Ajax calls involve Data
- Data needs to get sent between client & server
- Manually construction {JSON, XML, CSV} blobs sucks

## **Things We Need**

- ✓ HTML Generation (Scalatags)
- ✓ Web Server (Spray)
- ✓ JavaScript APIs (scala-js-dom)
- Type safe Ajax Routing

## **Data Serialization Library**

## Requirements

• No Reflection

- Pure Scala
  - No Java
  - No Javascript

• Handles case classes

# Things that don't Work

- Java serialization (Java)
- Kryo (Reflection)
- Play Json (Jackson/Java/Reflection)
- Spray Json (no case classes)
- Scala-Pickling (Reflection)

## **Basic Difficulty**

- How to serialize case classes without Reflection?
- Need some way of breaking alpha equivalence

## **Basic Difficulty**

- How to serialize case classes without Reflection?
- Need some way of breaking alpha equivalence
- Macros!

# Writing my own: uPickle

- Basically Spray JSON with a macro for case classes
- ~1000 LOC
- Initially a pure-Scala (shared) JSON parser
   Now JSON.parse in Scala.js, Jawn in Scala-jVM

• That was easy

## Scala-Js-Dom

libraryDependencies += "com.lihaoyi" %%% "upickle" % "0.2.5"

libraryDependencies += "com.lihaoyi" %% "upickle" % "0.2.5"

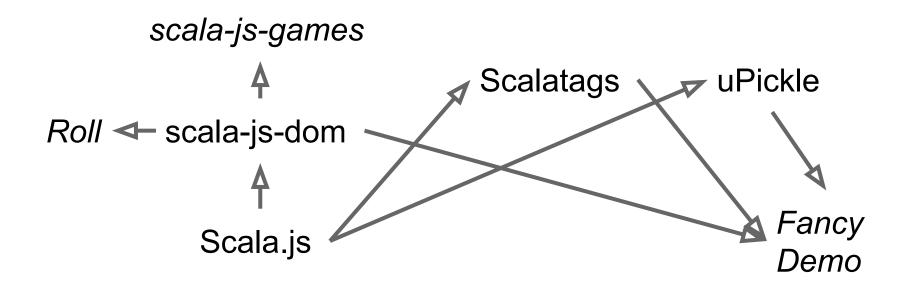

## But wait...

It cross compiles, but how do we know it works?

• For that matter, how do we know that Scalatags works?

# **Testing Options on Scala.js**

- Blind Faith
- Manual Testing
- Jasmine

## How Scalatags was tested

https://github.com/scala-js/scala-js/issues/96

. . .

For scalatags, this basically involved copying and pasting the body of the unit tests into a separate project, optimizeJSing, and opening up my index.html in chrome to verify manually that it continues to do the right thing.

. . .

## **Things We Need**

HTML Generation (Scalatags) Web Server (Spray) JavaScript APIs (scala-js-dom) Type safe Ajax Routing Data Serialization Library (uPickle) **Testing Framework** 

## We need a Test Suite

 Manual testing libraries via C&Ping to example projects doesn't scale

We already have one!
 But it uses ScalaTest and only runs on Scala-JVM

## What if...

### We cross compile ScalaTest?

#### We cross-compile some subset of ScalaTest?

Find some other testing library?

| 🔻 🚞 Popular Testing Libraries |        |
|-------------------------------|--------|
| specs2_2.10-2.3.11.jar        | 8.9 MB |
| 🔿 scalatest_2.10-2.1.5.jar    | 7.2 MB |
| scalacheck_2.10-1.11.3.jar    | 885 KB |
| 📄 testng-6.8.8.jar            | 836 KB |
| junit-4.11.jar                | 245 KB |
| 🚎 utest_2.10-0.1.4.jar        | 165 KB |

Problem: ScalaTest is huuuge

```
@Retention(RetentionPolicy.RUNTIME)
@Target(ElementType.TYPE)
public @interface Finders {
    String[] value();
}
```

Problem: ScalaTest uses Java sources

#### val fieldOption =

objectWithProperty.getClass.getFields.find(isFieldToAccess)

#### val methodOption =

objectWithProperty.getClass.getMethods.find(isMethodToInvoke)

#### val getMethodOption =

objectWithProperty.getClass.getMethods.find(isGetMethodToInvoke)

Problem: ScalaTest uses tons of Reflection

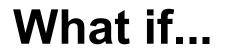

#### We cross compile ScalaTest?

# We cross-compile some subset of ScalaTest?

### Find some other testing library?

## It Works!

```
package org.scalatest
import scala.scalajs.test.JasmineTest
```

```
class FreeSpec extends JasmineTest {
  implicit class SuperString(s: String){
    def in(thunk: => Unit) = {
        it(s)(thunk)
    }
    def -(thunk: => Unit) = {
        describe(s)(thunk)
    }
}
```

```
package scalatags
import org.scalatest._
class BasicTests extends FreeSpec{
  "basic tag creation" in {
    assert(a.toString === "<a/>")
    assert(html.toString === "<html/>")
    ...
}
...
```

}

## But...

- Super sketchy
  - What if the semantics differ?
- Only supports a very narrow subset of the API
  - Probably exactly the subset I want
  - ...but not the subset someone else would want
  - Not obvious what this subset is

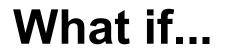

#### We cross compile ScalaTest?

#### We cross-compile some subset of ScalaTest?

#### Find some other testing library?

## Find some other testing library?

• Specs2 had much of the same problem

• Scalacheck is much more special purpose

• JUnit, test-ng, etc. are all out because Java

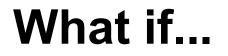

We cross compile ScalaTest?

We cross-compile some subset of ScalaTest?

Find some other testing library?

## Writing my own

# Writing my own:

# µTest 0.2.4

uTest (pronounced micro-test) is a lightweight testing library for Scala. Its key features

are:

- Less than 1000 lines of code
- A fancy set of macro-powered asserts
- A unique execution model
- Integration with SBT
- Cross compiles to ScalaJS
- Parallel testing

## uTest

}

}

}

package mytests

object MyTestSuite extends TestSuite{

```
val tests = TestSuite{
```

```
'myTest - {
   val a = 1
```

```
val b = 2
assert(a == b)
```

# Writing my own: uTest

- Basically ScalaTest's Freespec + 2-3 asserts
- Written once and cross compiled
- Leaves out all the misc. things I don't need
- ~1000 LOC

• That was easy

## uTest

libraryDependencies += "com.lihaoyi" %%% "utest" % "0.2.4"

libraryDependencies += "com.lihaoyi" %% "utest" % "0.2.4"

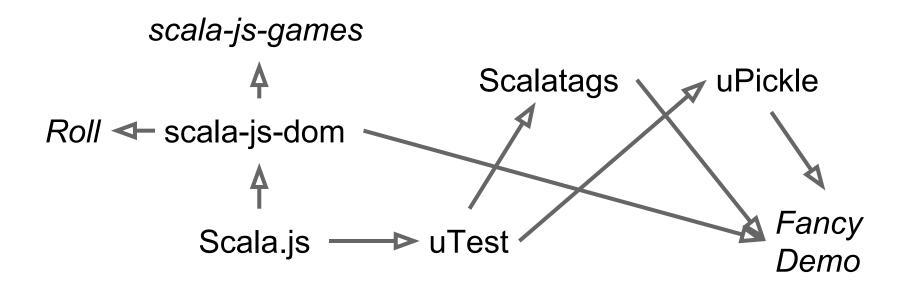

# **Things We Need**

- ✓ Web Server (Spray)
- JavaScript APIs (scala-js-dom)
- ✓ HTML Generation (Scalatags)

## **Type safe Ajax Routing**

- ✓ Data Serialization Library (uPickle)
- Testing Framework (uTest)

## What's Routing All About

• Call some method in some file with some arguments, return some value

## What's Routing All About

- Call some method in some file with some arguments, return some value
- The rest of the features routing engines provide are purely cosmetic

## What's Routing All About

- Call some method in some file with some arguments, return some value
- The rest of the features routing engines provide are purely cosmetic
- Don't need them for Ajax routes

## **Autowire: macro-based routing**

trait Api{

```
def endpoint(name: String, count: Int): Seq[String]
}
```

```
ajax[Api].endpoint("hello", 123).call(): Future[Seq[String]]
```

```
// becomes
```

```
ajax.makeRequest[Seq[String]](
```

```
Seq("Api", "endpoint"),
```

```
Map("name" -> ajax.write("hello"), "count" -> ajax.write(123))
```

## Autowire: macro-based routing

router.route[Api](cont)

// becomes

. . .

```
{ case Request(Seq("Api", "endpoint"), args) =>
 router.write(cont.endpoint(
   router.read[String](args("name")),
   router.read[Int](args("count"))
))
```

## Autowire: macro-based routing

```
// Shared
```

```
trait Api{
```

```
def endpoint(name: String, count: Int): Seq[String]
}
```

```
// Server
```

```
router.route[Api](new Api{
```

```
def endpoint(name: String, count: Int) = ...
})
// Client
ajax[Api].endpoint("hello", 123).call()
```

# One place to get it right

- Actual transport layer is left up to you to implement
  - o ajax.read, ajax.write, ajax.makeRequest
  - o router.read, router.write
- If you mess up, things will fail at runtime
  - But only need to get it right once
  - After that, all Ajax calls will be safe
  - read and write calls are trivial using uPickle

## **Autowire: Safety!**

#### ajax[haoyi.Controller].endpoin("hello", 123).call()

// Compile error: value endpoin is not a member of Controller

#### ajax[haoyi.Controller].endpoint("hello", "123").call()

// Compile error: type mismatch; found: String; required: Int

#### val x: Seq[String] =

ajax[haoyi.Controller].endpoint("hello", 123).call()

- // Compile error: type mismatch;
- // found: Future[Seq[String]]
- // required: Seq[String]

## **Autowire: Safety!**

```
// OK
```

```
for(res <- ajax[haoyi.Controller].endpoint("hello", 123).call()){</pre>
  doStuff(res: Sea[String])
}
// OK
val future1 = ajax[haoyi.Controller].endpoint("hello", 123).call()
val future2 = ajax[haoyi.Controller].endpoint("你好", 888).call()
for (res1 <- future1; res2 <- future2){</pre>
  doStuff(res1, res2)
```

```
}
```

## **Autowire**

- Type-safe, boilerplate-free RPCs calls between Client & Server
- Returns a Future[T], so impossible to misuse
- Interestingly, does not depend on uPickle
   Can be used on Scala-JVM with Kryo, pickling, etc.
   435 LOC

## **Autowire**

libraryDependencies += "com.lihaoyi" %%% "autowire" % "0.2.3"

libraryDependencies += "com.lihaoyi" %% "autowire" % "0.2.3"

# **Things We Need**

- ✓ Web Server (Spray)
- JavaScript APIs (scala-js-dom)
- ✓ HTML Generation (Scalatags)
- ✓ Type safe Ajax Routing (Autowire)
- ✓ Data Serialization Library (uPickle)
- Testing Framework (uTest)

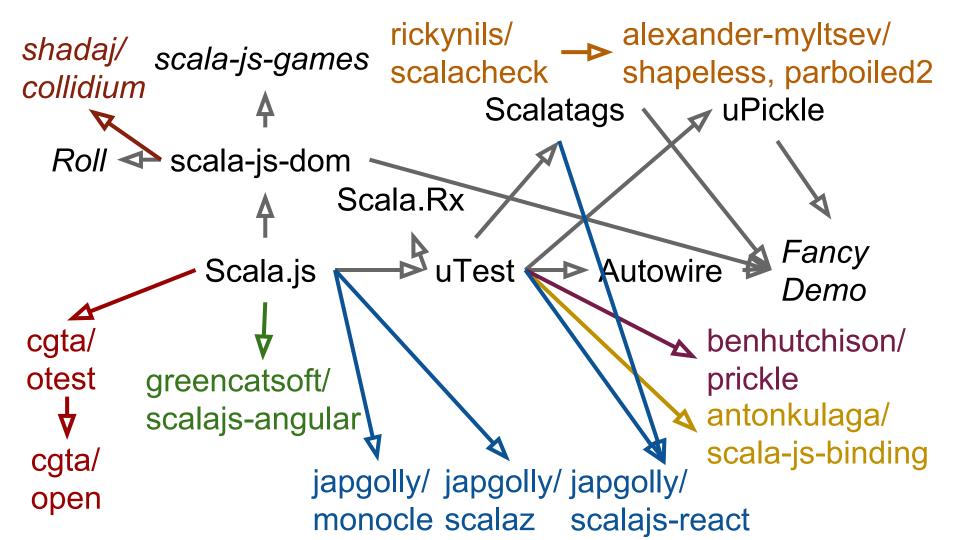

## **Properties of the Scala.js Ecosystem**

- Roughly breaks down into Javascript wrappers, and cross-built code
- No BS, minimal-dependency libraries
  - BS dependencies don't exist in Scala.js
  - Servlets, Reflection, Classloaders, etc.
- No large frameworks (yet?)

# Moral of the story?

 It takes quite a lot of effort to go from "working compiler" to "cool demo"

# Moral of the story?

- It takes quite a lot of effort to go from "working compiler" to "cool demo"
- Writing things yourself ain't so bad

# Moral of the story?

- It takes quite a lot of effort to go from "working compiler" to "cool demo"
- Writing things yourself ain't so bad
- If you are trapped on a desert island with nothing but a compiler, first thing to build is a testing framework

# Bootstrapping the Scala.js Ecosystem

**Questions?** 

## To Learn More...

- Hands-on Scala.js, talk @ PNWScala
  - Cool presentation I gave
- Hands-on Scala.js E-book
   Lots of intro material on Scala.js
- http://www.scala-js.org/
  - Main Website